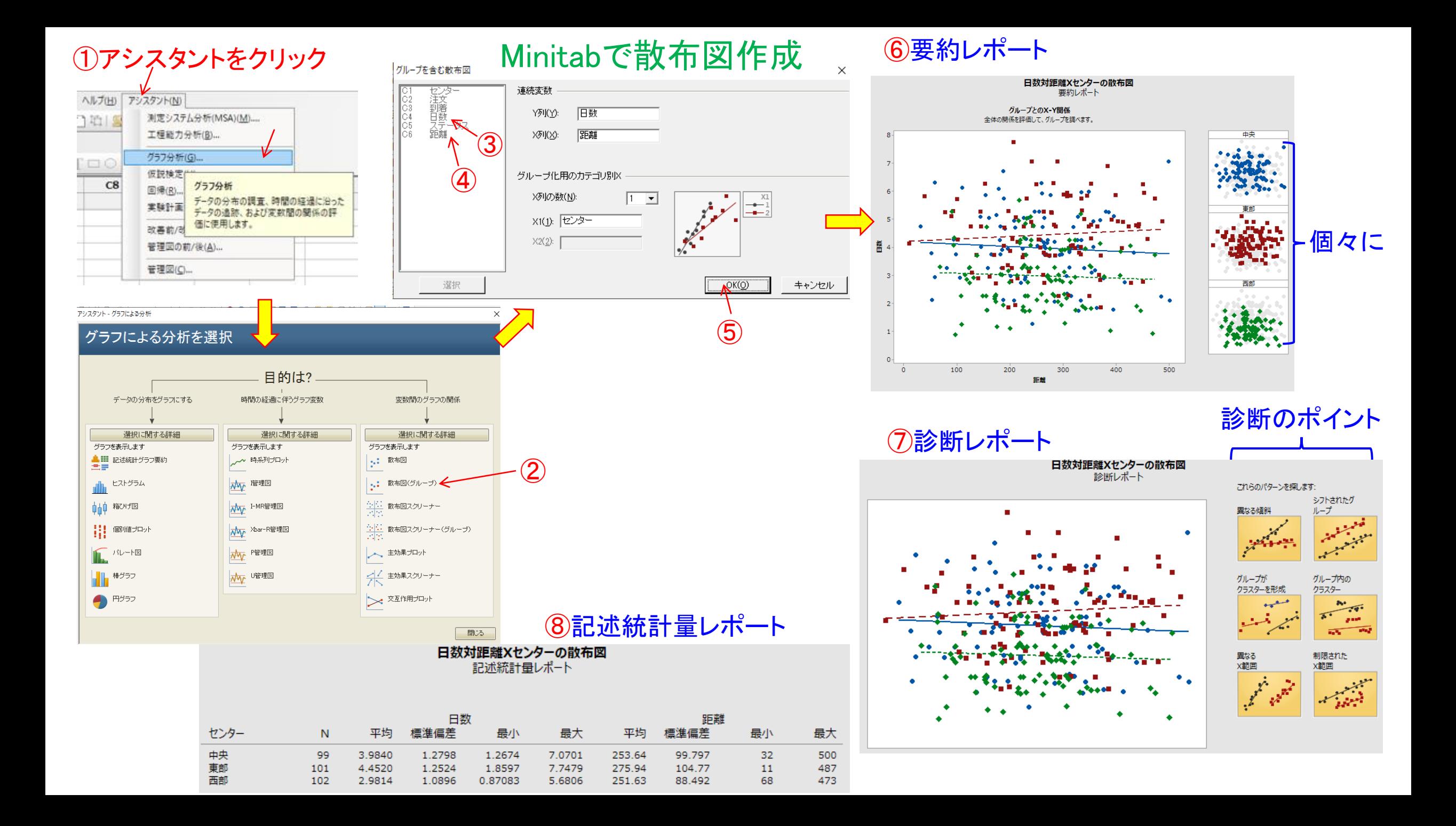

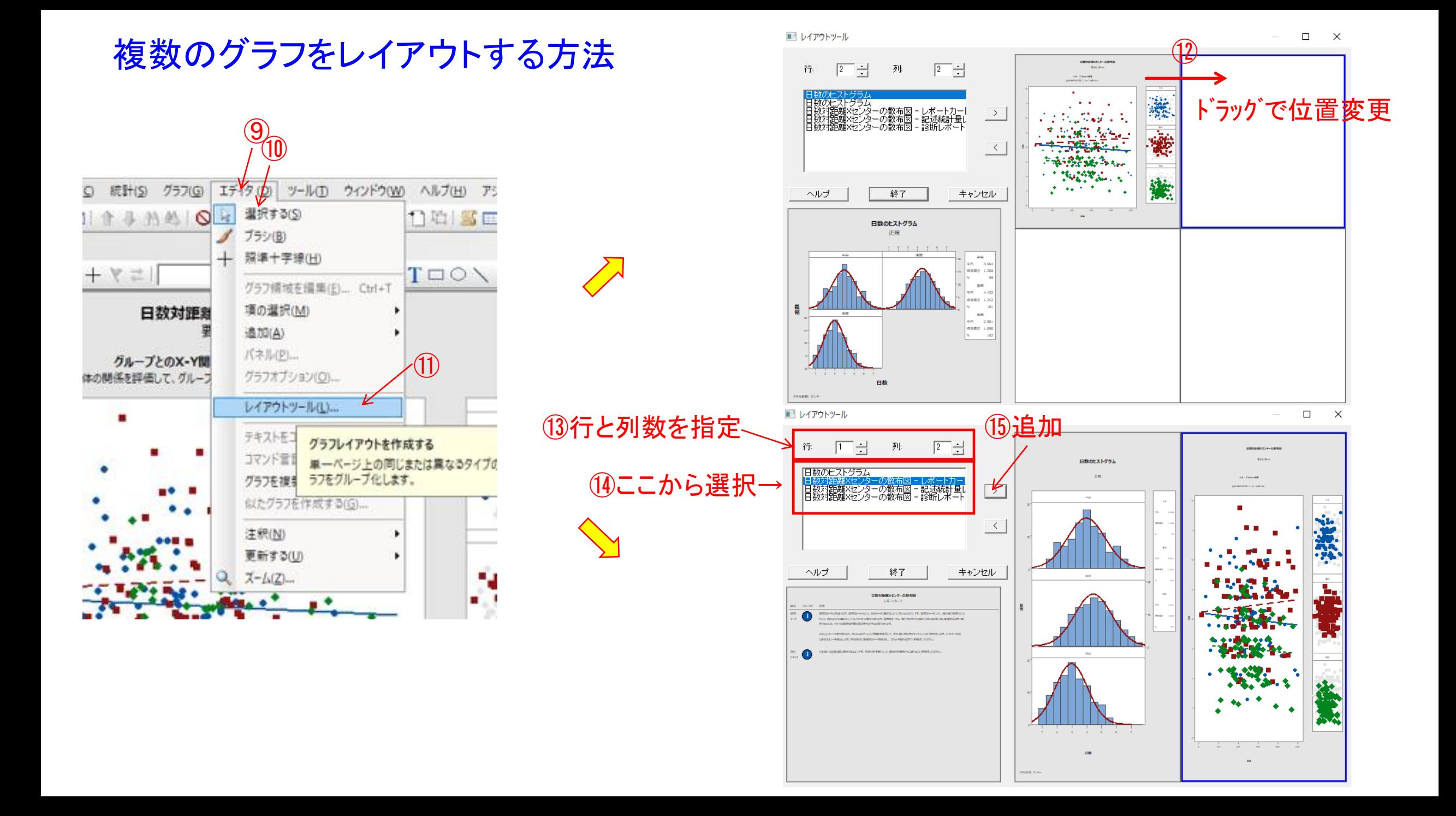

手持ちのデータ全てを用いて、統計的に解析する方法 標準偏差 $\sigma = \sqrt{\frac{\sum (x_i - \bar{x})^2}{x_i}}$  $\overline{n}$ STDEV.P Excel関数

サンプリングした標本データを用いて、母集団を統計的に推測

母集団の不偏標準偏差 = − 2 − 1

STDEV.S

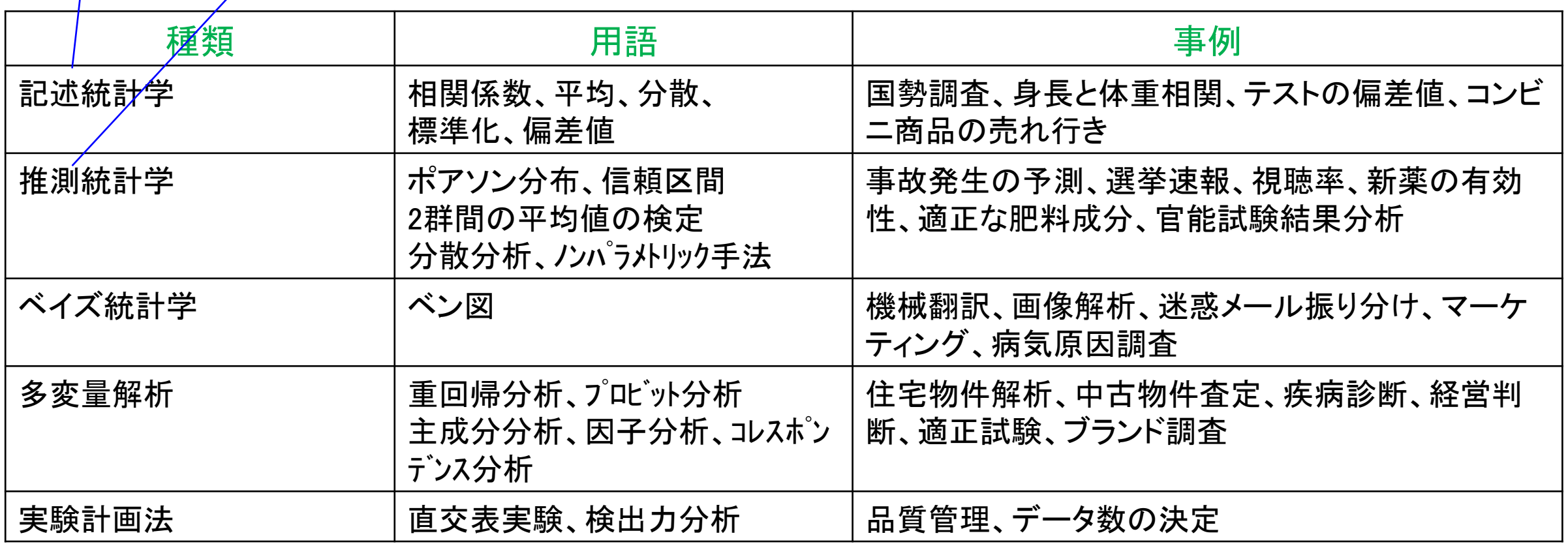